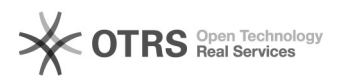

## Como configurar meu e-mail Preferencial?

## 02/05/2024 14:05:39

## **Imprimir artigo da FAQ**

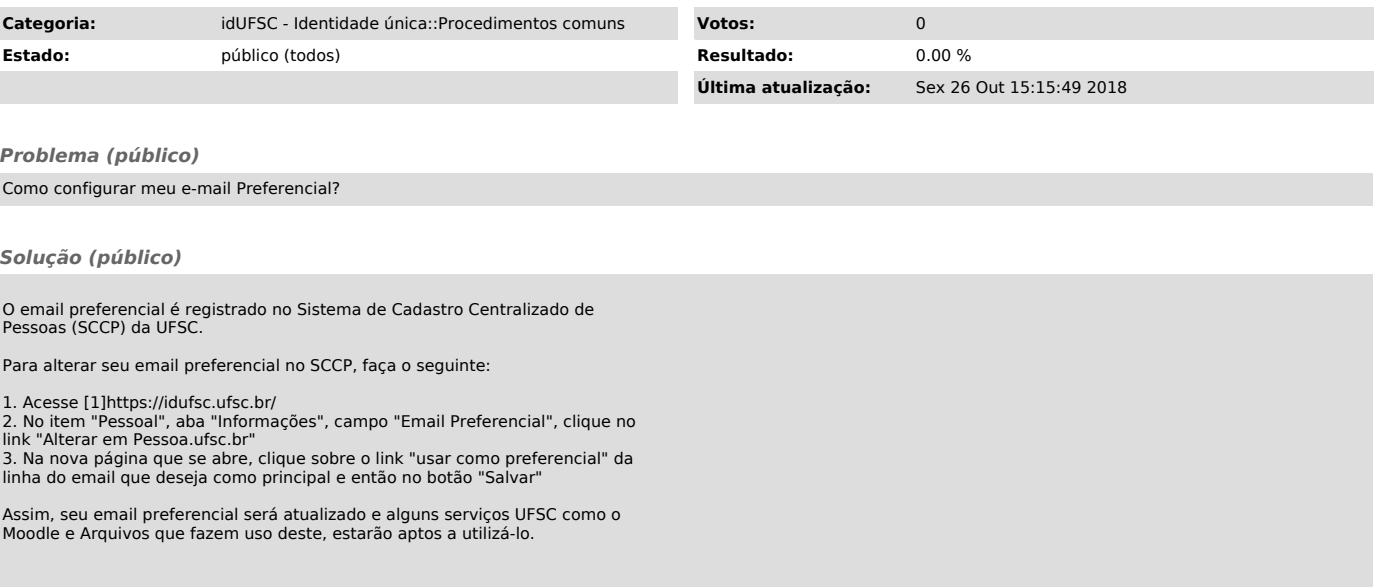

[1] https://idufsc.ufsc.br/